# 记者昨天亲历高考网上模拟填报志愿 20分钟值好"忠愿"

昨天上午 10:20, 南大附中高三物化组 合考生吴健坐进计算 机房,打开指定网址, 讲入 "江苏省 2008 年普通高校招生考生 志愿填报"页面,开 始填报高考志愿。别 误会,他可不是在正 式填报志愿,而是提 前模拟一次。昨天,南 京各所中学纷纷开始 进行高考网上模拟志 愿填报。

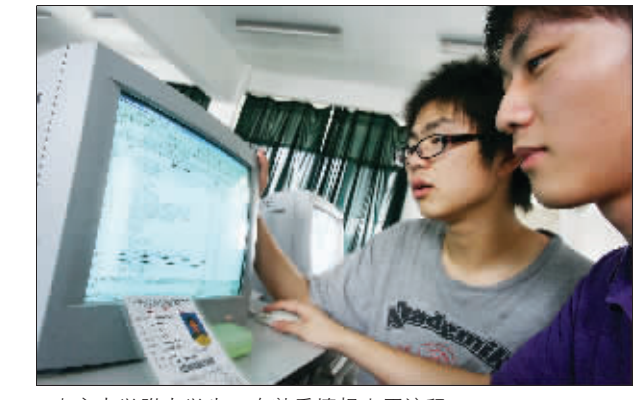

南京大学附中学生正在熟悉填报志愿流程。快报记者 赵杰 摄

模拟填报志愿所提供的学 校和专业并不多,但小吴没 有随便填填,还是仔细地浏 览了一番各学校和专业的 要求,并记下一些招计算机 及相关专业的学校和专业 的代码。输入代码后,屏幕 上出现红、蓝两条警告,蓝 色表示,选测科目等级不 符,即小吴选测的物化均是 B,达不到报考学校的要求, 建议考生修改,如果考生强 行要求确认也可以,但后果 自负。而红色则代表选测科 目不符合, 也就是相应专业 的选科要求不是物理、化学,

### [记者目击] 20分钟填妥模拟志愿

在教务处老师进行了两 小时培训后, 吴健和同学们 坐进了机房, 吴健是实验班 学生,选修公认最难的物理、 化学组合。10:20,吴健开始 开机操作。登录后,老师提 醒,首次登录必须修改密码。 进入成绩页面! 显示特征分 300分,物、化两门选修均为 B。但以上分数只是模拟显 示,并不算数。必修科目部 分, 四门课的成绩不错,生 物、历史、政治都为 B, 地理 为 A, 这四门是吴健"小高 考"真正的成绩。

" 找就想报计算机类专 " 小吴说,自己对专业想 得比较多,希望是自己感兴 趣的,也是就业比较好的。

都与计算机相关。 再看表, 20 分钟已经过去了。" 正式填的 时候,肯定会慎重得多。"小 吴表示! 现在就回家做 ' 功 课",认真研究如何报志愿。 [特别提醒] ★网上填志愿得"先 紧后松"

技大学、金陵科技学院,专业

"网上填报志愿一定要 赶早。"昨天,南大附中的老 师提醒考生,因为网上填报志 愿的截止时间一到,填报志愿 的系统就会自动关闭,考生就 无法再填报志愿了。考生一定 要注意,避免集中在截止日期 临近前埴报,防止在埴报结束 前网络拥堵不能登录填报网 站。考生可以早点填报志愿, 因为填完之后,还是可以凭自 己的密码修改志愿信息的。

★密码一定要保管好

网上填报志愿, 要凭密 码才能登录。首次登录时,密 码是考生的准考证号。"一定 要把原始密码进行修改。"南 大附中教务处主任李艳梅反 复强调,修改后的密码只能 考生自己知道,甚至家长、老 师都不能说。而且,考生一定 要牢记密码, 一旦遗失将十 分麻烦。

## ★各类证件号留个备份

最近几天, 学生们都在 学校进行网上模拟志愿填 报。而每次登录填报系统时, 考生都需先填上考生号、准 考证号、身份证号。这些号码 都非常长,老师提醒考生们, 没有必要每次都随身带着这 些证件,万一遗失就很麻烦。 李艳梅有个小建议,考生们 不妨用张小卡片, 将这些号 码记在卡片上,随身携带。

#### ★志愿表一定要本人签字

"填志愿就是爸妈的事, 我不管了。"采访中,不少考 生认为,考完后自己就可以 甩手不管了。但老师们特别 提醒,填报志愿一定要结合 自己的兴趣爱好。另外,考生 仔细核对志愿信息确认表

是, 今年报考军队院校和国防 生人数预计将比以往有所增 加,而日程安排相对集中,考生 参加完政治考核和心理测试 后,要严格按照面试军检日程, 持本人参加全国高考的《考试 证》和 2 张 1 寸彩色免冠照片, 及时自行前往南京参加面试、 军检。同时,考虑到省面试军检 前 3 天, 各市正集中组织考生 进行政治考核和心理测试,与 省面试军检日程有交叉,因此, 在 7 月 2 日上午至 3 日下午的 4个半天中, 安排时间予以补 检,避免考生因日程交叉而错 过面试军检&

记者了解到, 面试检测的 主要内容是考查了解考生的报 考动机、形象气质、逻辑思维和 语言表达等方面的基本素质。 面试通常采取目测、口令调整 和语言交流等方法进行。

从 6 月 21 日 8.00 起 . 汀 苏省军队院校和国防生招生办 公室将开通 24 小时军队院校 和国防生招生工作咨询监督电 话 025~80855348, 接受社会 咨询与监督。

生政策解读和填报志愿指导 讲座& 学校还将设立招生咨询 服务点,考生可与七所院校招 生专家进行面对面的咨询和

#### 所有考生要参加心理测试

" 6 月 26 日将公布一条分 数线,上线的考生才可以报考军 校和国防生。" 缪毅介绍说,紧 接着,有意报考军校和国防生的 考生就都必须参加政治考核和 军人职业适应性心理测试。

据介绍,军人职业适应性 心理测试将于 6 月 29 日至 7 月1日上午展开, 全省13个 地级市各设 1 个体检点, 与政 治考核同步进行。心理测试主 要目的是检测考生院校学习和 生活的职业适应性, 判断是否 适 应 今 后 部 队 训 练 和 军 事 作 业。测试包括计算机检测和心 理访谈两部分。计算机检测一 般需 40~60分钟。计算机检 测结束后, 工作人员将根据需 要 选 择 部 分 考 生 进 行 心 理 访 谈,一般约 20分钟。

### 7月 2~3日可补检面试军检

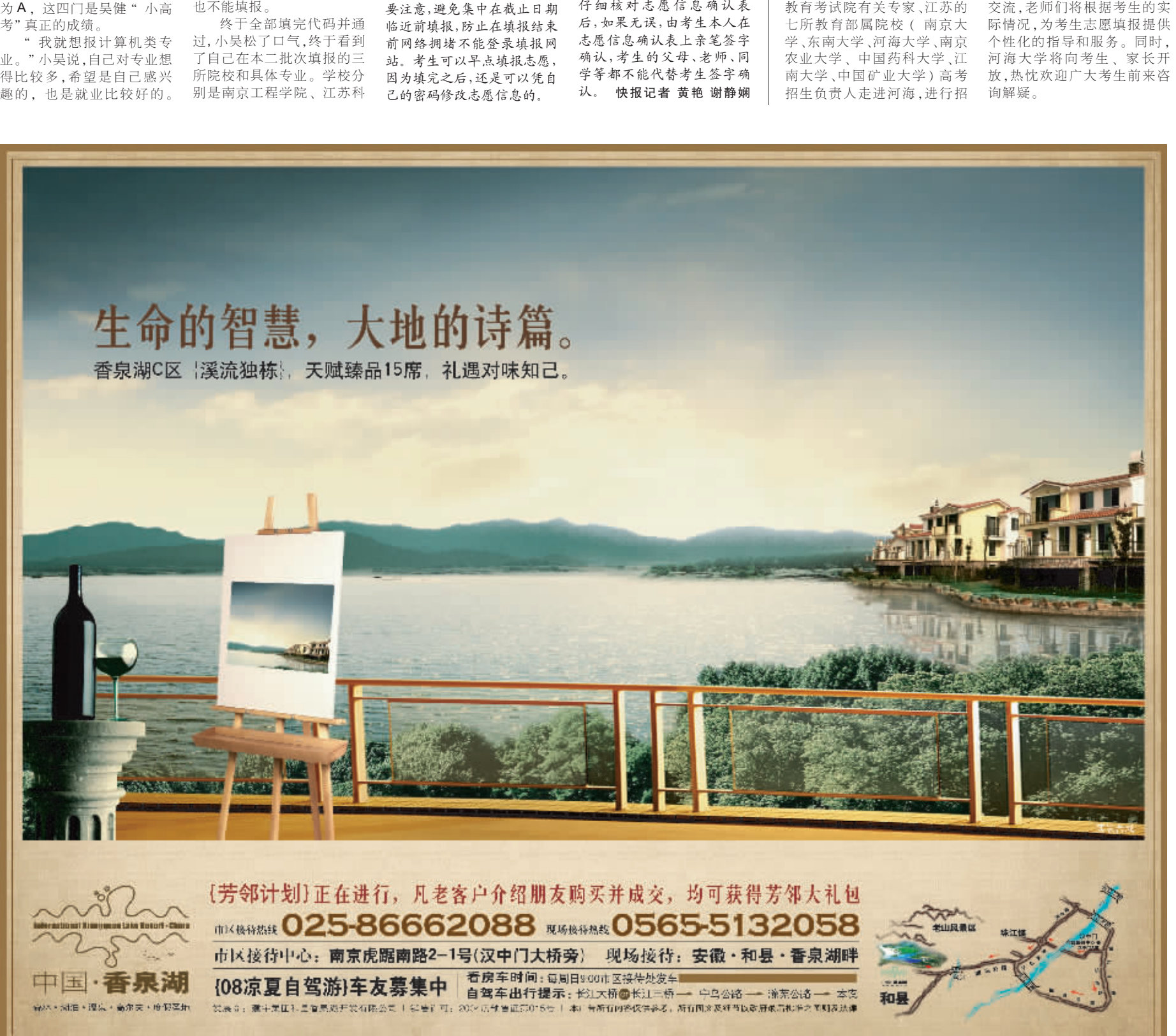

还需要提醒考生们注意的

通讯员 徐高峰 快报记者 谢静娴

# 报考军校得通过心理测试

报考军校、国防生,考生们 需要走哪些程序) 测试的内容 包括哪些?昨天,江苏省军队院 校和国防生招生办公室副主任 缪毅进行了详尽的解释。

# 七所部属院校周六联办咨询会

快报讯(记者 谢静娴)本 周六 14:00 开始, 河海大学将 举办校园开放日暨高考招生 咨询活动,届时将诚邀江苏省 教育考试院有关专家、江苏的